**<Date> PR1302180002**

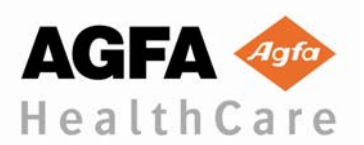

## **AVIS DE SÉCURITÉ - URGENT**

«IA Customer Name» «IA\_Facility\_Site» «IA\_Street\_Address» «IA\_City», «IA\_State» «IA\_Zip\_Code»

**Objet :** DX-D 100 : Mouvements accidentels sporadiques

**Produit : DX-D 100** 

Cher client,

Agfa HealthCare souhaite attirer votre attention sur les informations suivantes, qui ont également été portées à la connaissance des autorités compétentes de votre pays.

### **Dispositif**

Le présent Avis de sécurité concerne notre unité DR mobile, le DX-D 100. D'après nos dossiers, vous êtes propriétaire de ce produit. Une description du produit est présentée sur notre site Web :

- Le [DX-D 100 avec le détecteur sans fil](http://www.agfahealthcare.com/global/en/main/products_services/direct_radiography/mobile_system/dx_d_100_wireless.jsp)
- Le [DX-D 100 avec le détecteur attaché.](http://www.agfahealthcare.com/global/en/main/products_services/direct_radiography/mobile_system/dx_d_100.jsp)

#### **Problème**

Récemment, certains de nos clients ont observé des mouvements accidentels sporadiques lors du déplacement de l'unité mobile DX-D 100.

#### **Actions**

L'unité est équipée d'un interrupteur de sécurité dans la poignée de conduite. Si la poignée de conduite est relâchée, l'unité s'arrête.

En cas de mouvements accidentels, l'utilisateur ne doit pas essayer de corriger le mouvement de l'unité à l'aide de la poignée de conduite, mais il doit relâcher la poignée de conduite pour arrêter l'unité.

Si vous observez des mouvements accidentels, mettez l'unité hors service. Veuillez en informer immédiatement votre contact Agfa.

Nous vous invitons à diffuser cette information à toute personne concernée au sein de votre établissement.

Nous vous saurions gré de compléter le formulaire de commentaires et de nous le retourner dans les plus brefs délais.

Si les informations susmentionnées ne concernent pas votre installation ou si le dispositif a été transféré vers une autre organisation, nous vous saurions gré de l'indiquer sur le formulaire de commentaires ci-joint et de transmettre le présent Avis de sécurité urgent à l'organisation appropriée. Nous vous remercions pour votre attention et votre coopération.

Si vous avez la moindre question à ce sujet, n'hésitez pas à contacter votre représentant Agfa HealthCare local : **<Name of contact person>** au **<Tel>**.

Cordialement,

*[Insérez ici l'adresse de la personne morale au niveau régional/national] (supprimez ces conseils du document final)*

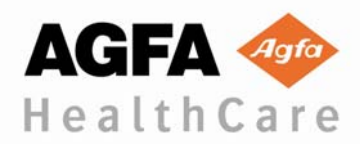

### **<Date> PR1302180002**

Paul Merckx, Responsable QARA Imaging Business Division

Mercha Cand

Agfa HealthCare NV Septestraat 27 B-2640 Mortsel Belgique

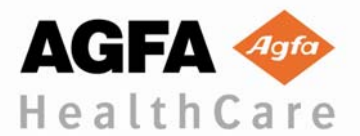

**<Date> PR1302180002**

# **AVIS DE SÉCURITÉ - URGENT FORMULAIRE DE COMMENTAIRES**

Nous vous prions de compléter le formulaire ci-joint et de nous le renvoyer dans les plus brefs délais. Nous vous remercions pour votre coopération.

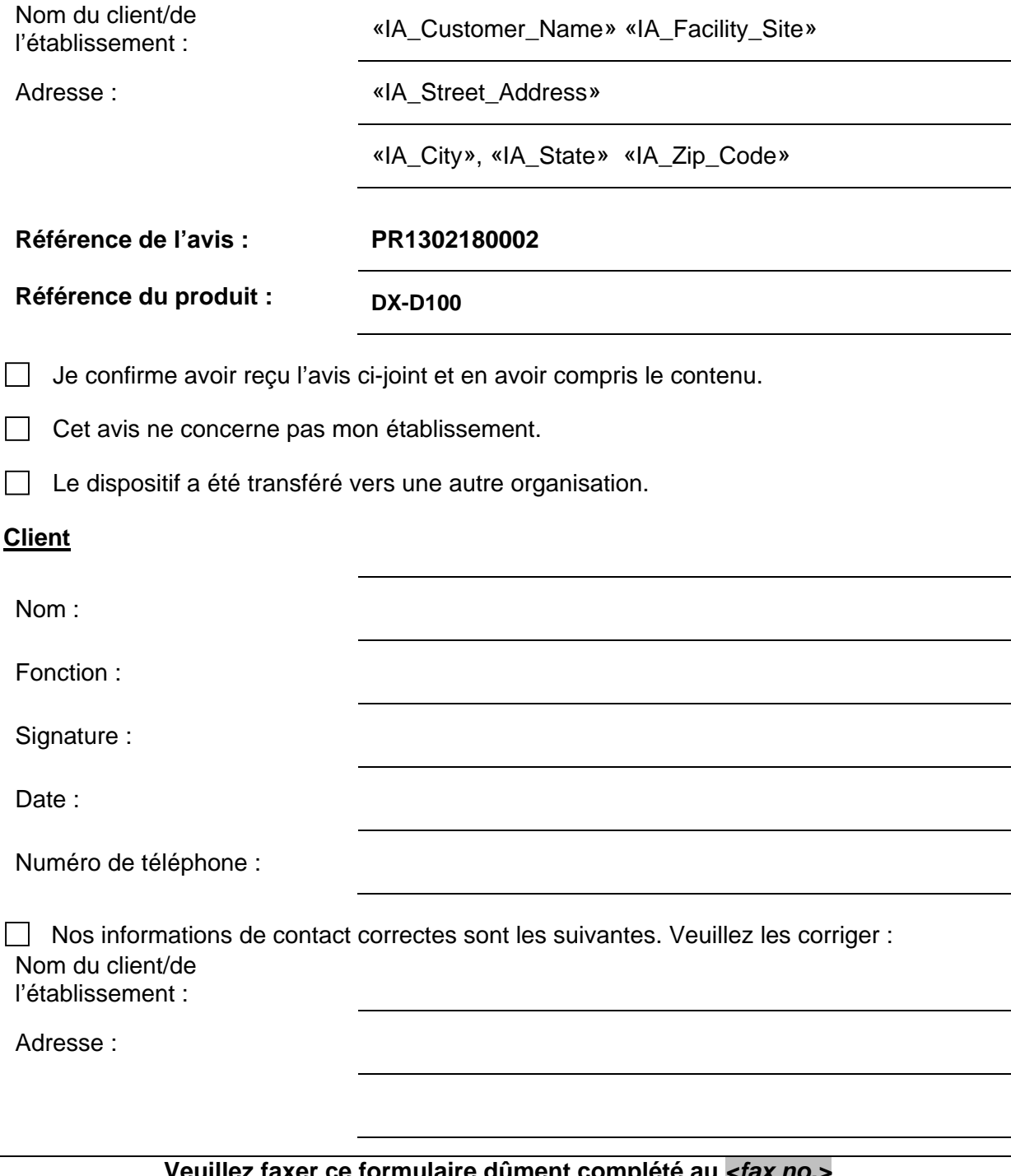

**Veuillez faxer ce formulaire dûment complété au** *<fax no.>* **ou nous l'envoyer par courrier électronique à l'adresse** *<email address>* **en indiquant le code de référence susmentionné dans la ligne d'objet.** 

**Agfa HealthCare ....**  *[Insérez ici l'adresse de la personne morale au niveau régional/national] (supprimez ces conseils du document*